## **MQTT**

We are running an MQTT broker inside our network. This can be used for projects, for example for sensor data.

## **Host**

The MQTT broker is running on roonadan.lan (192.168.1.189).

From: <https://wiki.c3l.lu/>- **Chaos Computer Club Lëtzebuerg**

Permanent link: **<https://wiki.c3l.lu/doku.php?id=chaosstuff:infrastructure:network:mqtt&rev=1545927509>**

Last update: **2018/12/27 17:18**

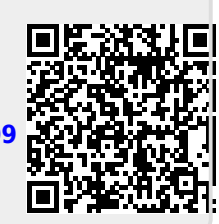